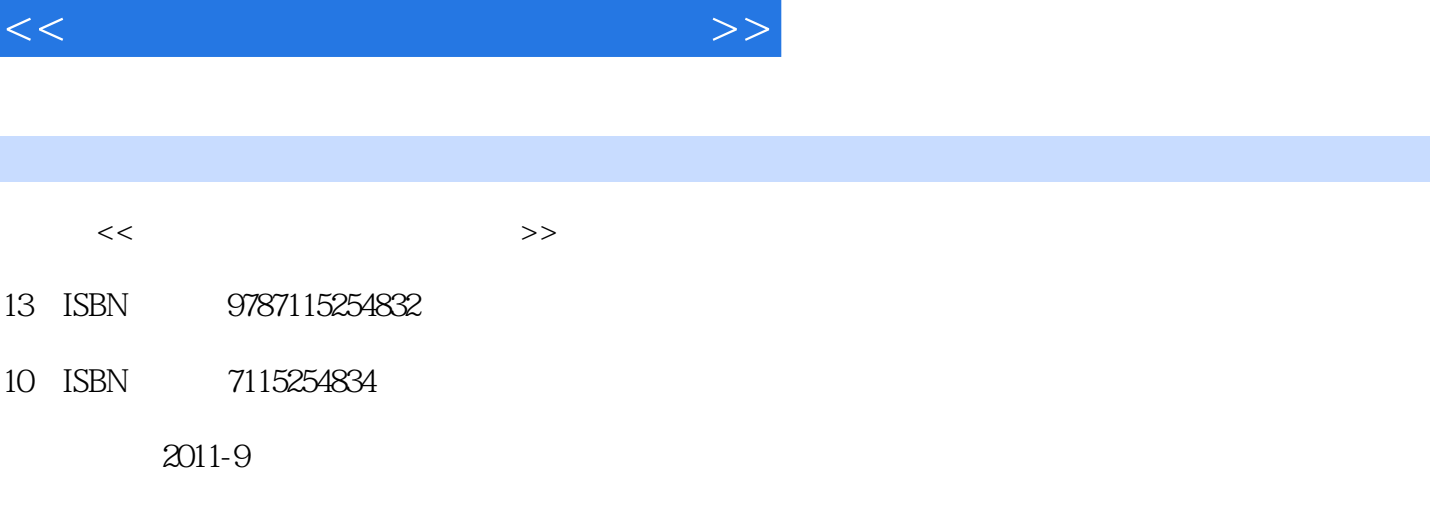

, tushu007.com

 $(2011-CD)$ 

页数:316

I

PDF

http://www.tushu007.com

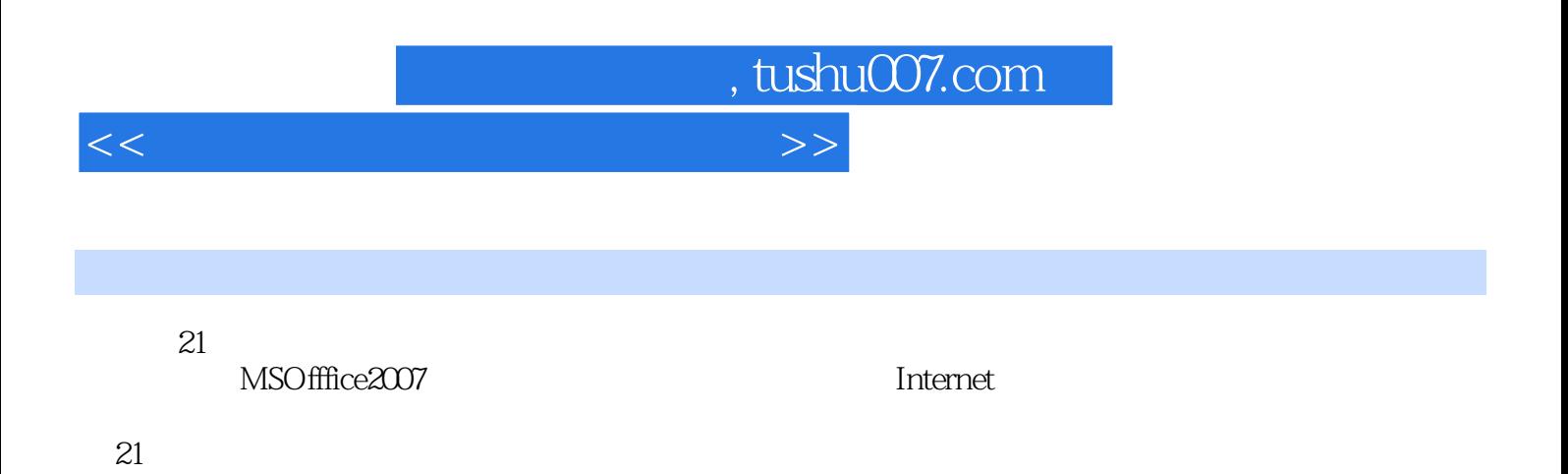

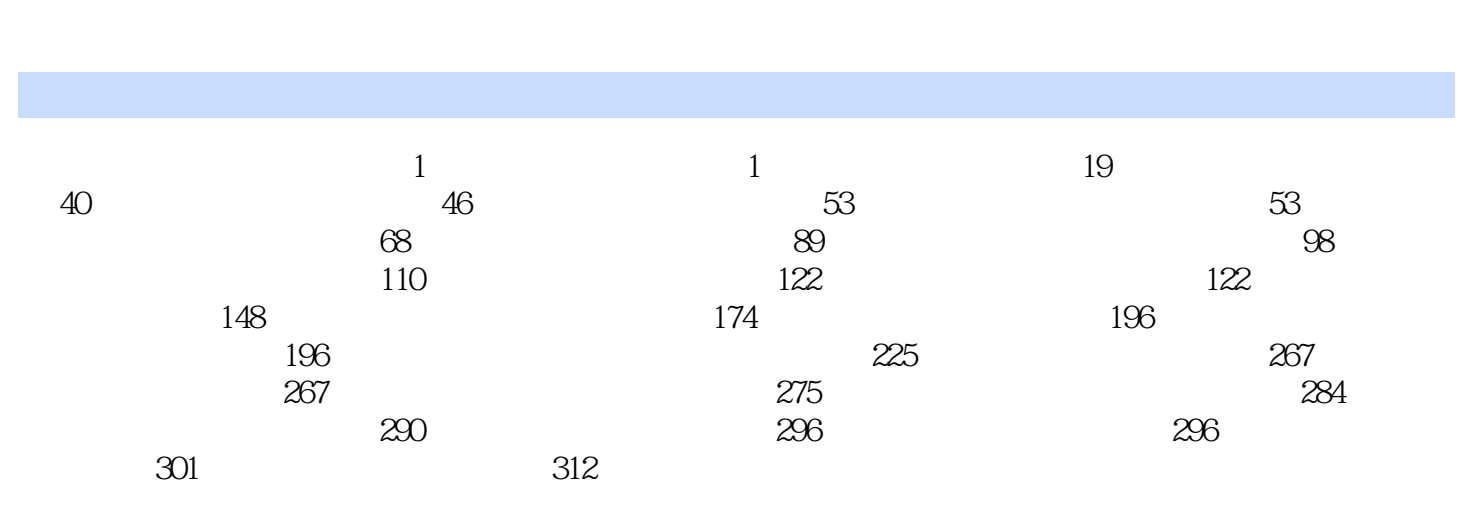

<<计算机应用基础项目化教程>>

 $,$  tushu007.com

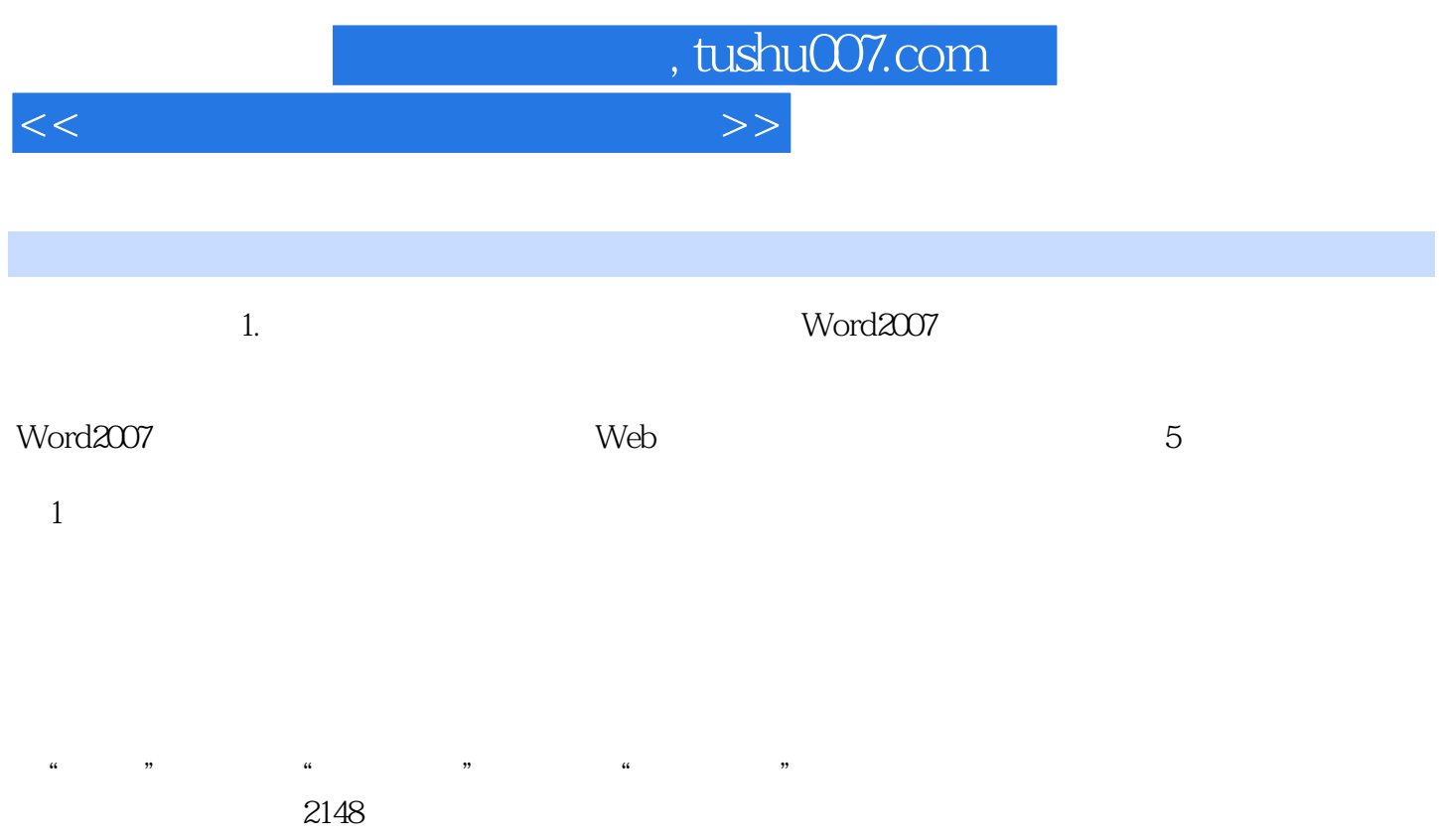

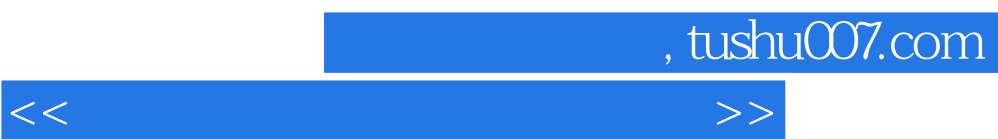

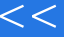

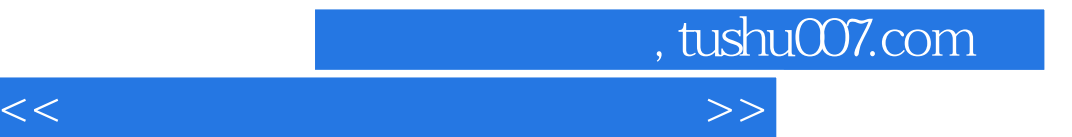

本站所提供下载的PDF图书仅提供预览和简介,请支持正版图书。

更多资源请访问:http://www.tushu007.com